Activités différentes selon les niveaux

Activités communes aux 2 niveaux

## Planning semaine 4 période 5 (du 8 au 12 juin 2020) CE2-CM1

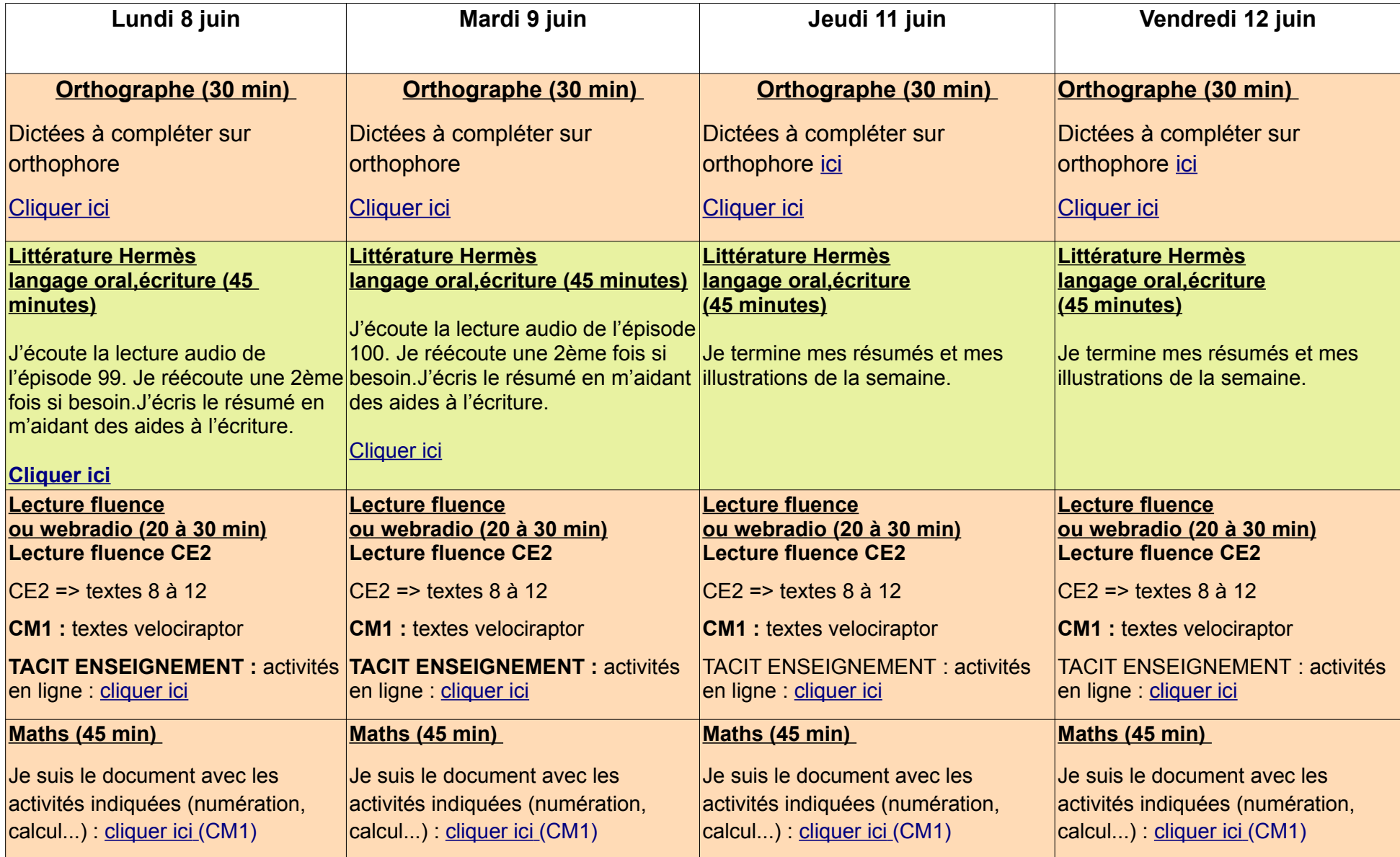

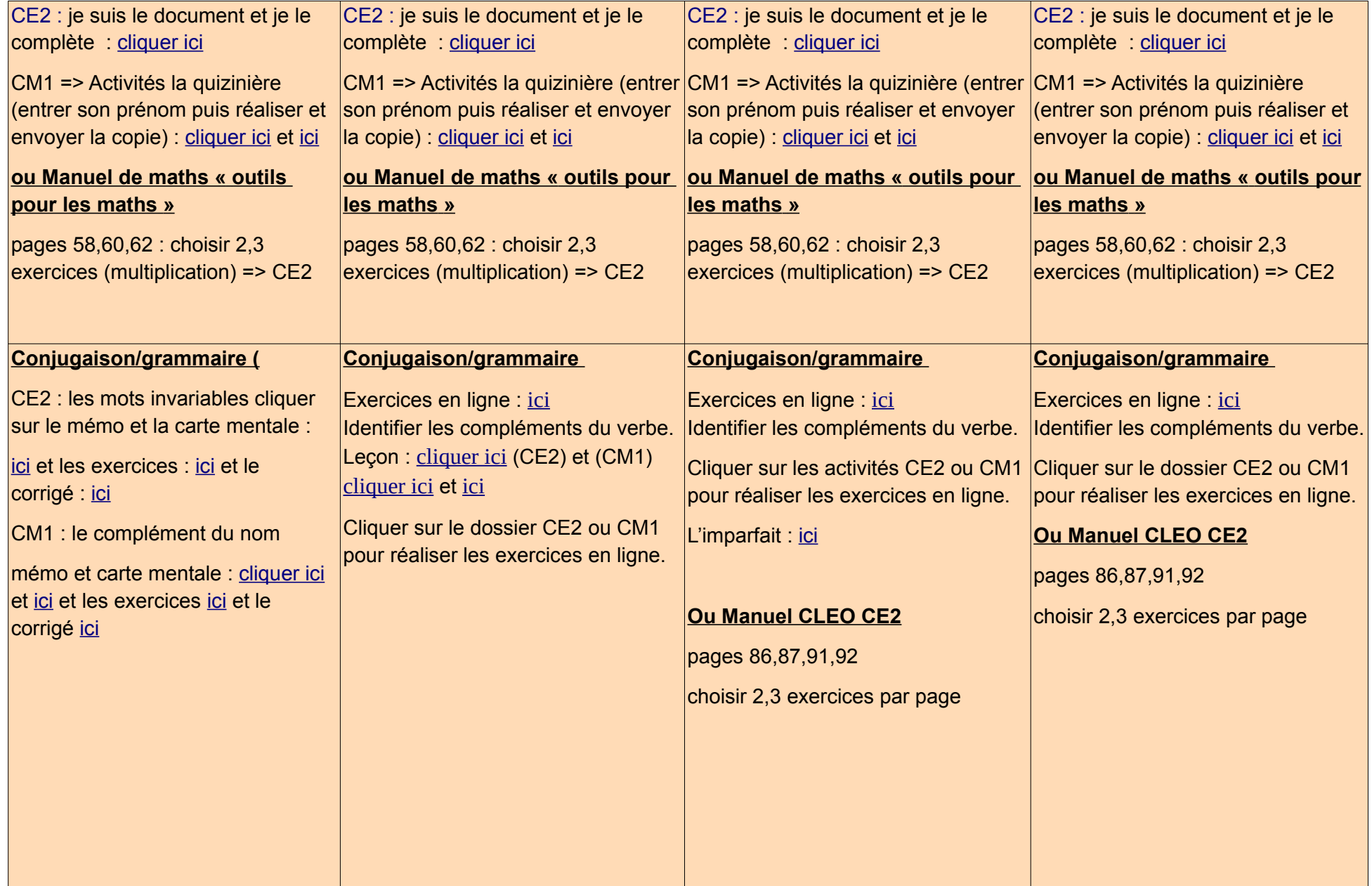

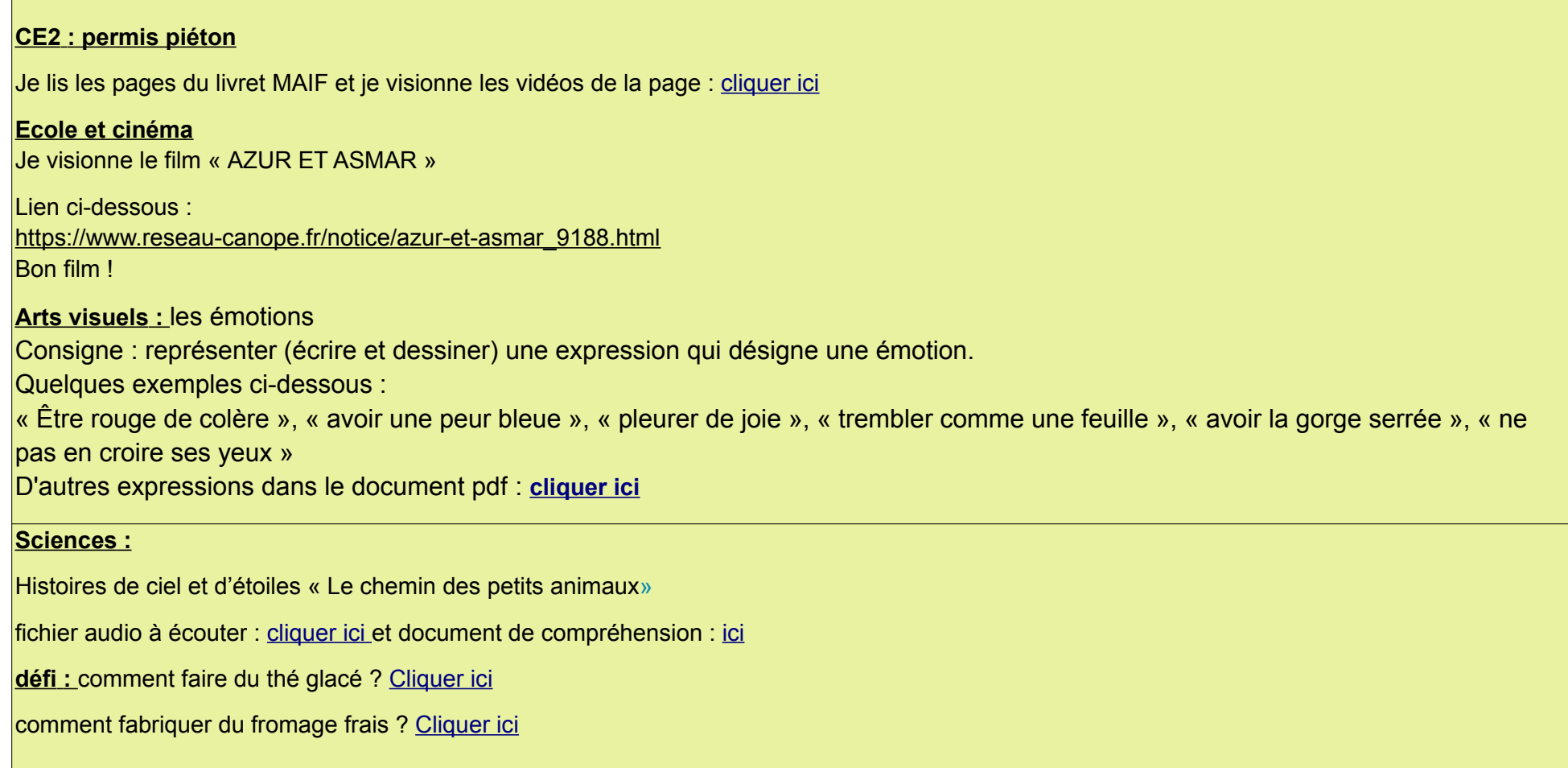